#### **WMT, 2 Anlagen parallel messen und Daten nach SELTEC abgeben**

Zur LM soll auf zwei Wurfanlagen gleichzeitig gemessen werden und das Wettkampfbüro möchte eine automatische Datenübernahme realisieren. Dazu muss das Wettkampfbüro zwei SELTEC Clients nebst Bedienpersonal stellen. Unsererseits ist das kein Problem, weil bei uns die Daten an den SELTEC Client jeweils bei der Messung parallel mit der Ansteuerung der Anzeige herauspurzeln.

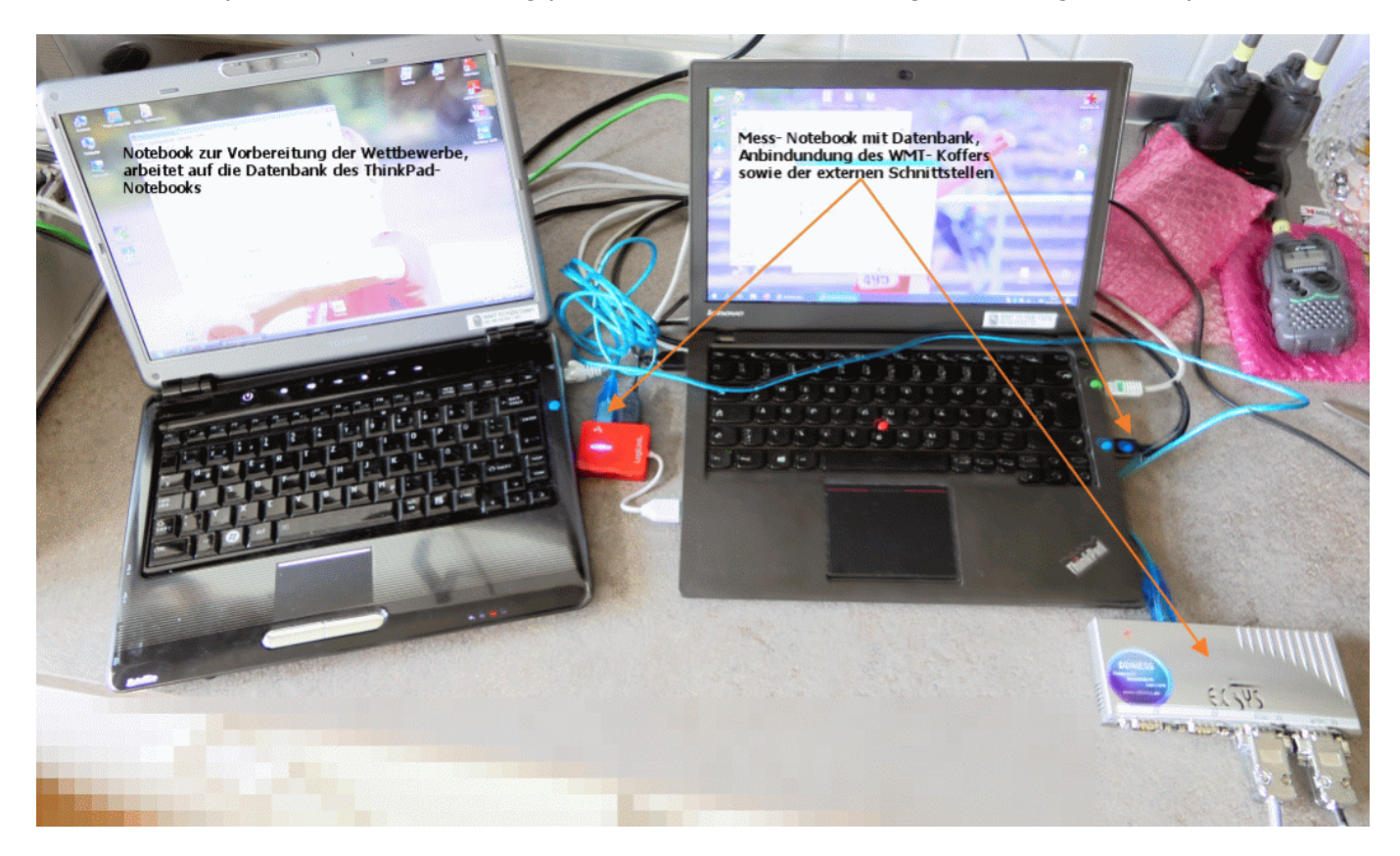

Das linke Notebook ist so eingestellt, dass es auf die Datenbank des rechten arbeitet und kann somit zur Vorbereitung kommender Wettbewerbe verwendet werden, während das rechte Notebook zum Messen genutzt wird.

Auf dem rechten Notebook wird gemessen. Hier sind alle Schnittstellen angebunden (rechte Seite blauer Stecker in blaue Buchse, grüner in grüne Buchse). Der rote USB- Hub links neben dem rechten Notebook liegt im StrV- Koffer. Hier sind die Maus, der USB- Stick und das lange blaue USB- Kabel der RS232- Anschlussbox (rechts unten im Bild) angeschlossen.

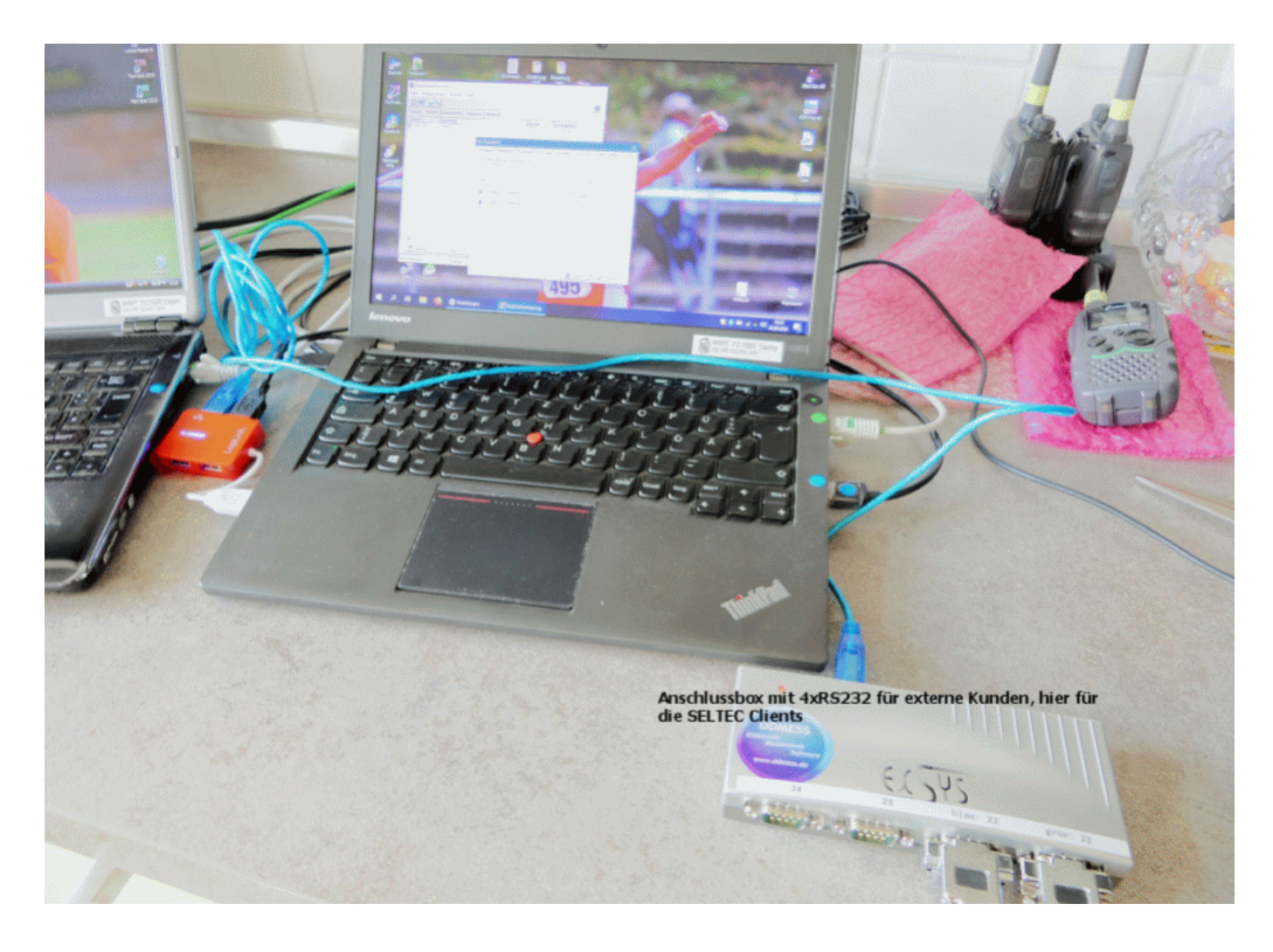

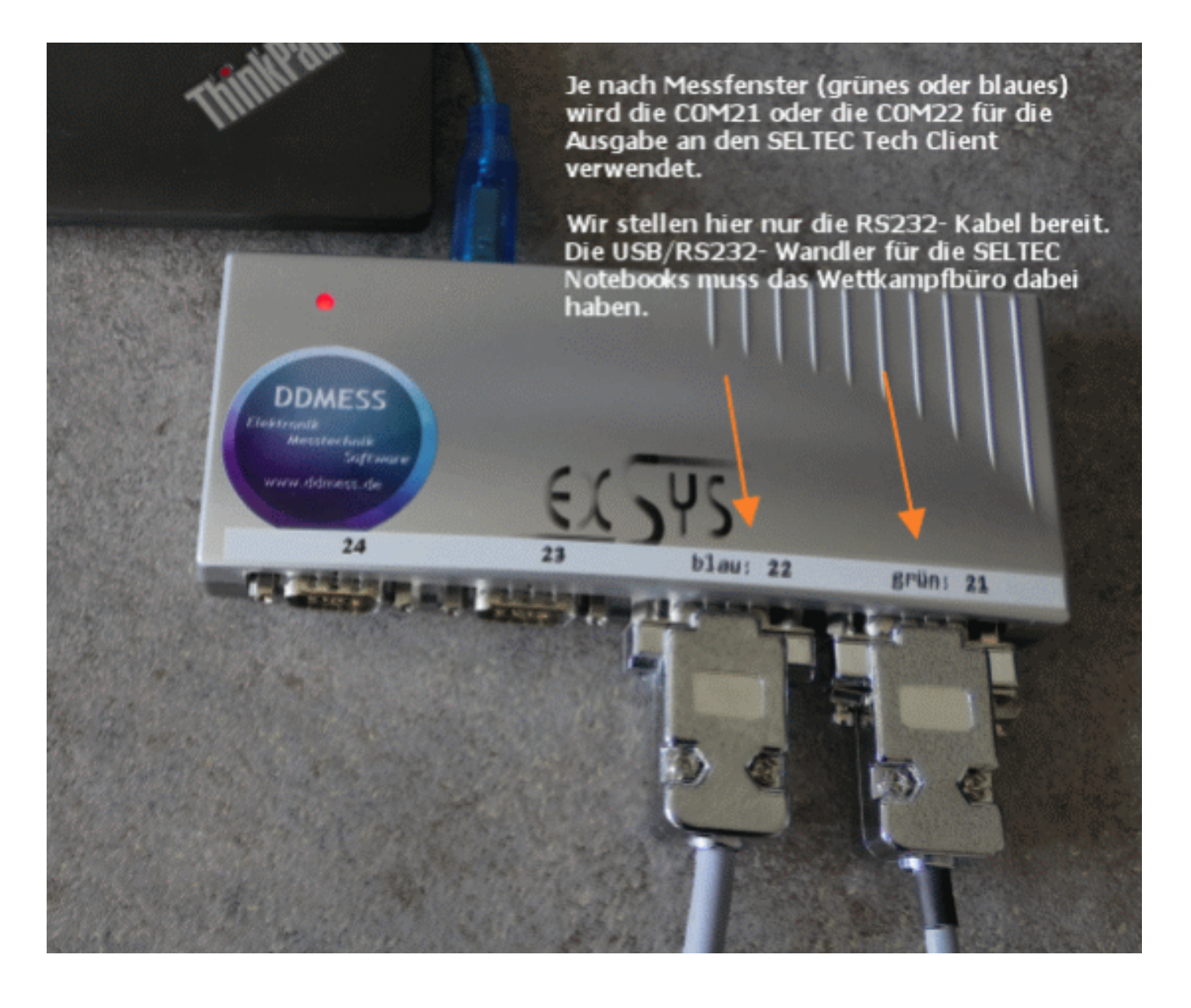

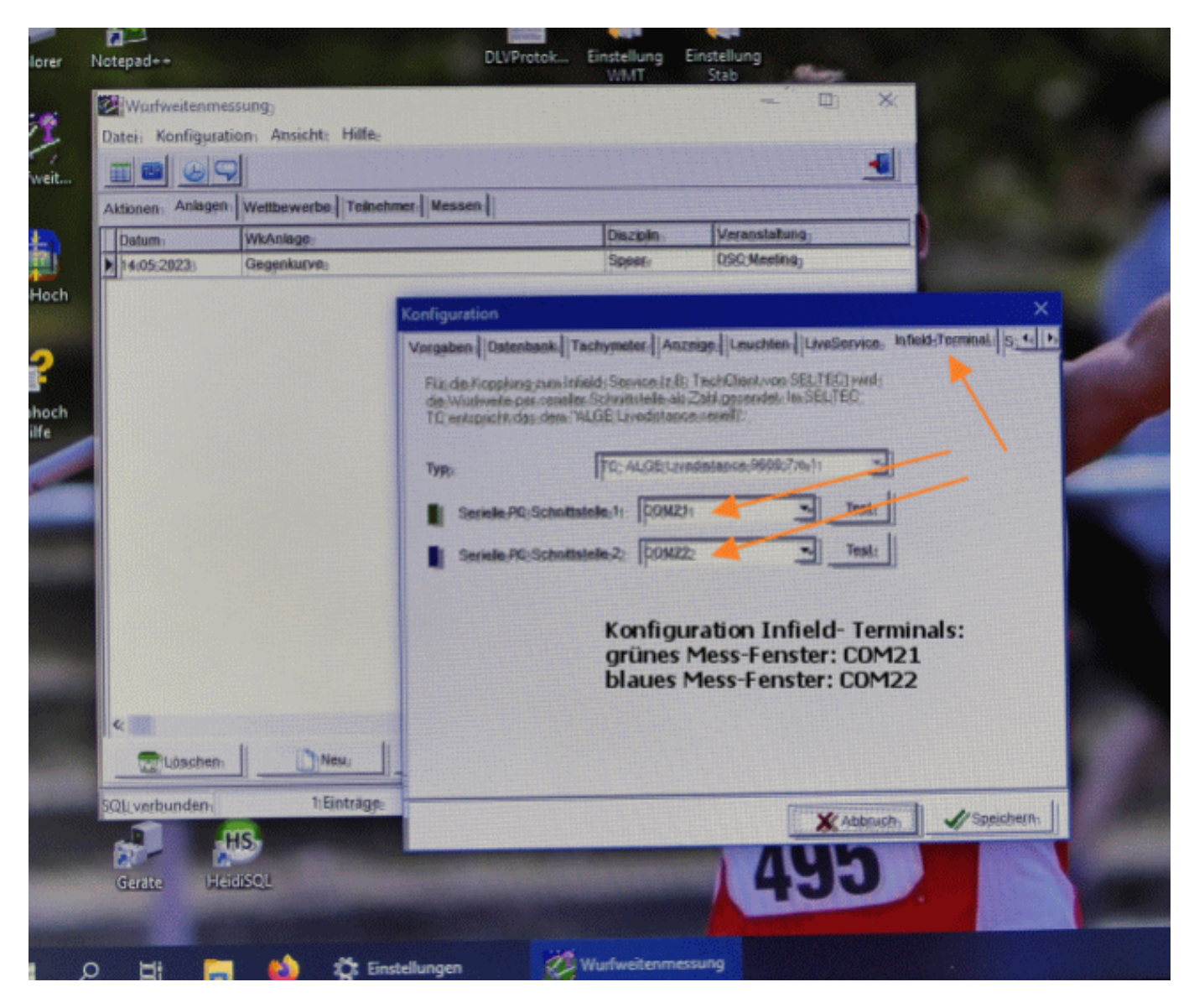

Von unserer Seite also ganz einfach und ohne großen Mehraufwand machbar. Am SELTEC Client muss das Messgerät "ALGE Live Distance" eingestellt werden. Wir liefern an die Clients jeweils nur das aktuelle Ergebnis, keine Startnummer, keine Versuchsnummer, --- nur die Weite oder "ungültig". Das liegt nicht an unserer WMT, sondern daran, dass SELTEC mit der bereitgestellten "ALGE Live Distance"- Schnittstelle nur die Weite entgegennehmen will. Die WMT sendet alle intern verfügbaren Werte via JSON- Message an einer UDP- Schnittstelle so aus, dass jederman sie aufgreifen und weiterverwenden könnte.

Eindeutige ID: #1038 Verfasser: ahansske Letzte Änderung: 2024-02-06 15:56